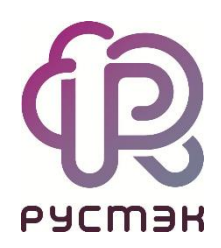

# **Российская сервисная платформа виртуализации РУСТЭК**

# Использование Selfcheck в платформе виртуализации РУСТЭК

Релизы 2.5 и 2.6

## **Оглавление**

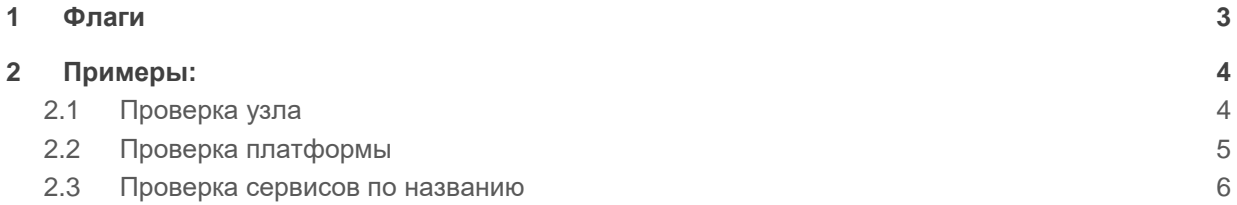

**Selfcheck** — сервис автоматизированной проверки платформы РУСТЭК.

В selfcheck доступно два типа проверок:

Проверка узла

Включает проверки:

- o доступность шлюза по умолчанию;
- o проверка статусов сервисов (rc-status);
- o доступность файловых систем и проверка возможности записи файла;
- o загруженность файловых систем.
- Проверка платформы

Объединяет проверки всех доступных узлов и добавляет проверки платформы:

o cinder-volume — проверка, что сервис запущен на одном из доступных узлов.

Есть три варианта вывода информации о проверках:

- краткий: выводится только краткая информация в формате «название проверки статус»;
- полный: выводится полная информация обо всех проверках;
- смешанный, поведение по умолчанию: выводится краткая информация о всех проверках и полная о проваленных проверках.

## <span id="page-2-0"></span>**1 Флаги**

- Особые проверки:
	- o d, daemons показать статусы указанных сервисов на каждом узле платформы. Можно писать не полное название сервиса. Использовать с флагом -p для проверки на всей платформе или  $-H$  для проверки на одном узле. Если не указаны флаги  $-p$ и -H, выводятся сервисы на текущем узле. Использовать с флагом -j, чтобы вывести информацию в JSON-формате. Подробнее о вариантах использования в [примерах.](#page-3-0)
- Режимы работы:
	- o без флагов проверка узла, с которого выполнена команда;
	- o H, host проверка указанного узла;
	- o p, platform проверка платформы: все узлы и дополнительные проверки.
- Варианты вывода:
	- $\circ$  s, short краткая информация о проверках;
	- o f, full полная информация о проверках;
	- o без флагов смешанный вывод.

## <span id="page-3-0"></span>**2 Примеры:**

## <span id="page-3-1"></span>**2.1 Проверка узла**

#### **Команда:** sc

Проверка узла, с которого запущена команда. Смешанный вывод.

Вывод:

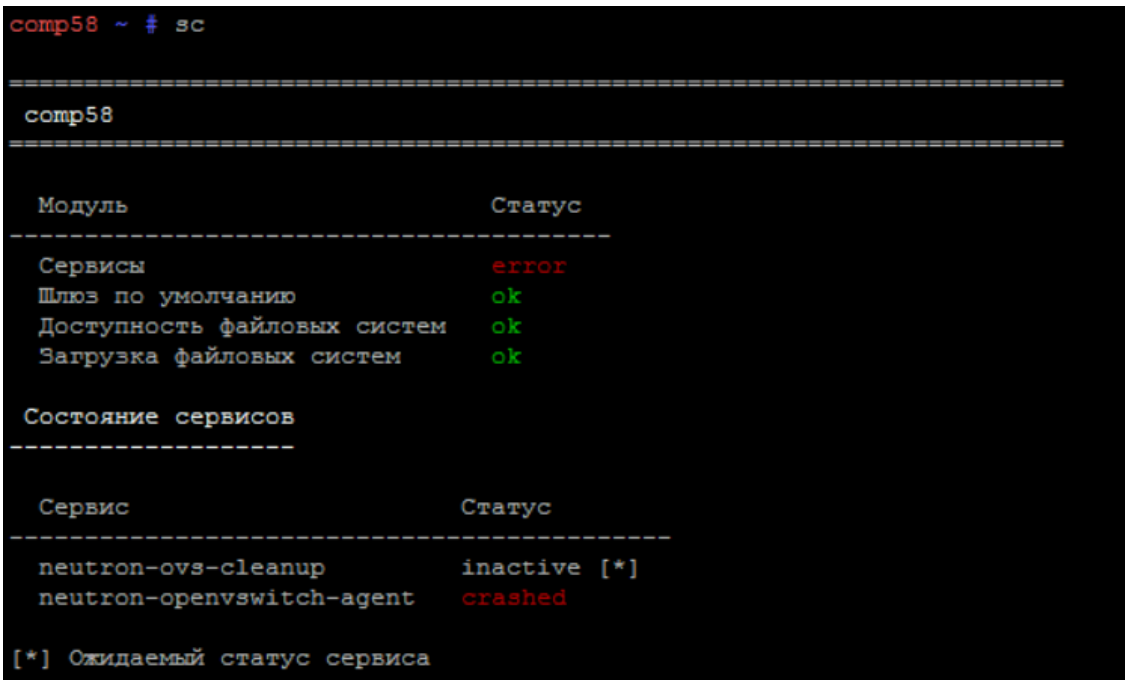

#### **Команда:** sc -f -H nodename

Проверка узла с именем nodename. Полный вывод.

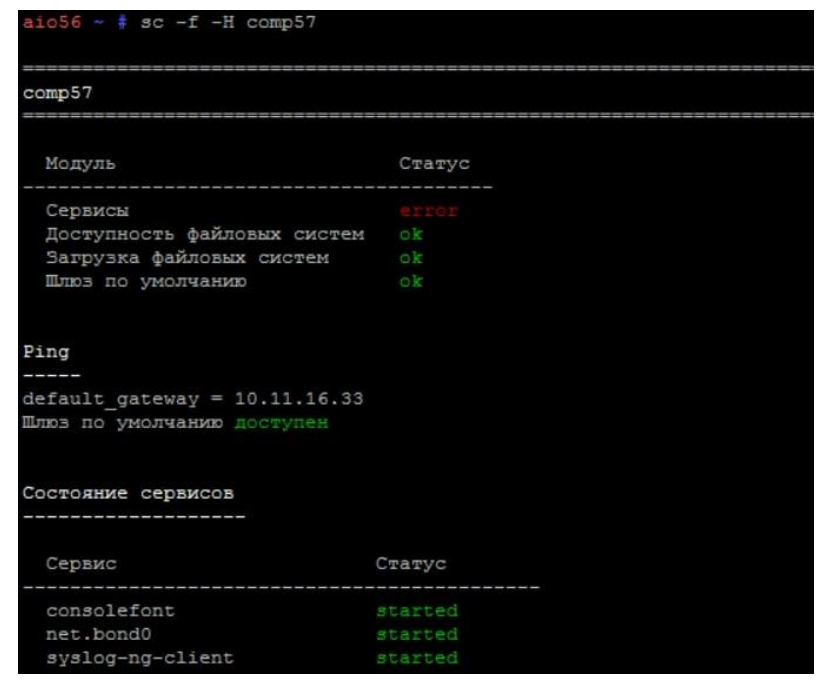

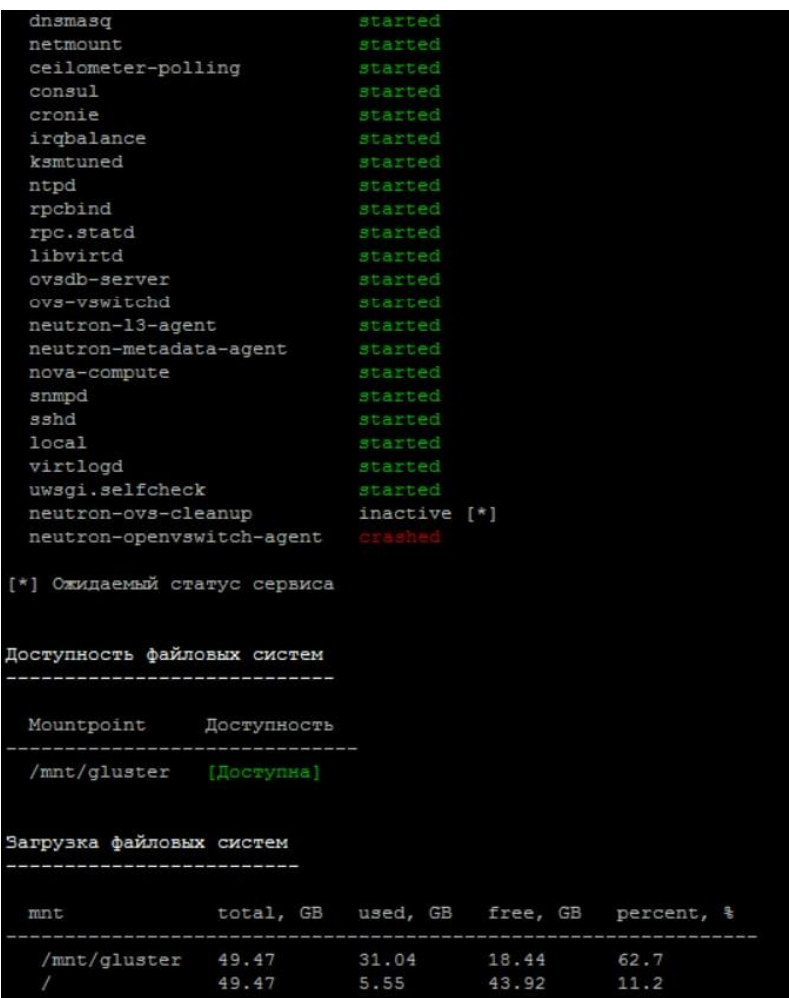

# <span id="page-4-0"></span>**2.2 Проверка платформы**

**Команда:** sc -s -p

Проверка всех узлов платформы. Краткий вывод.

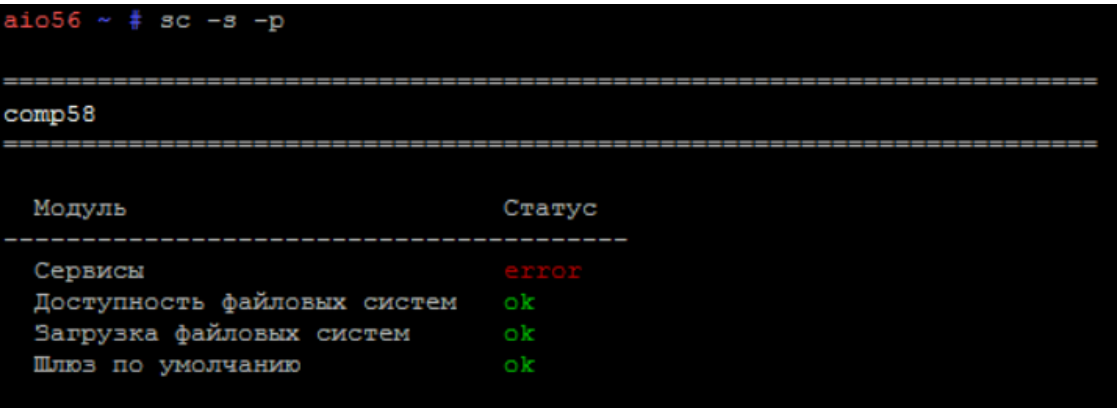

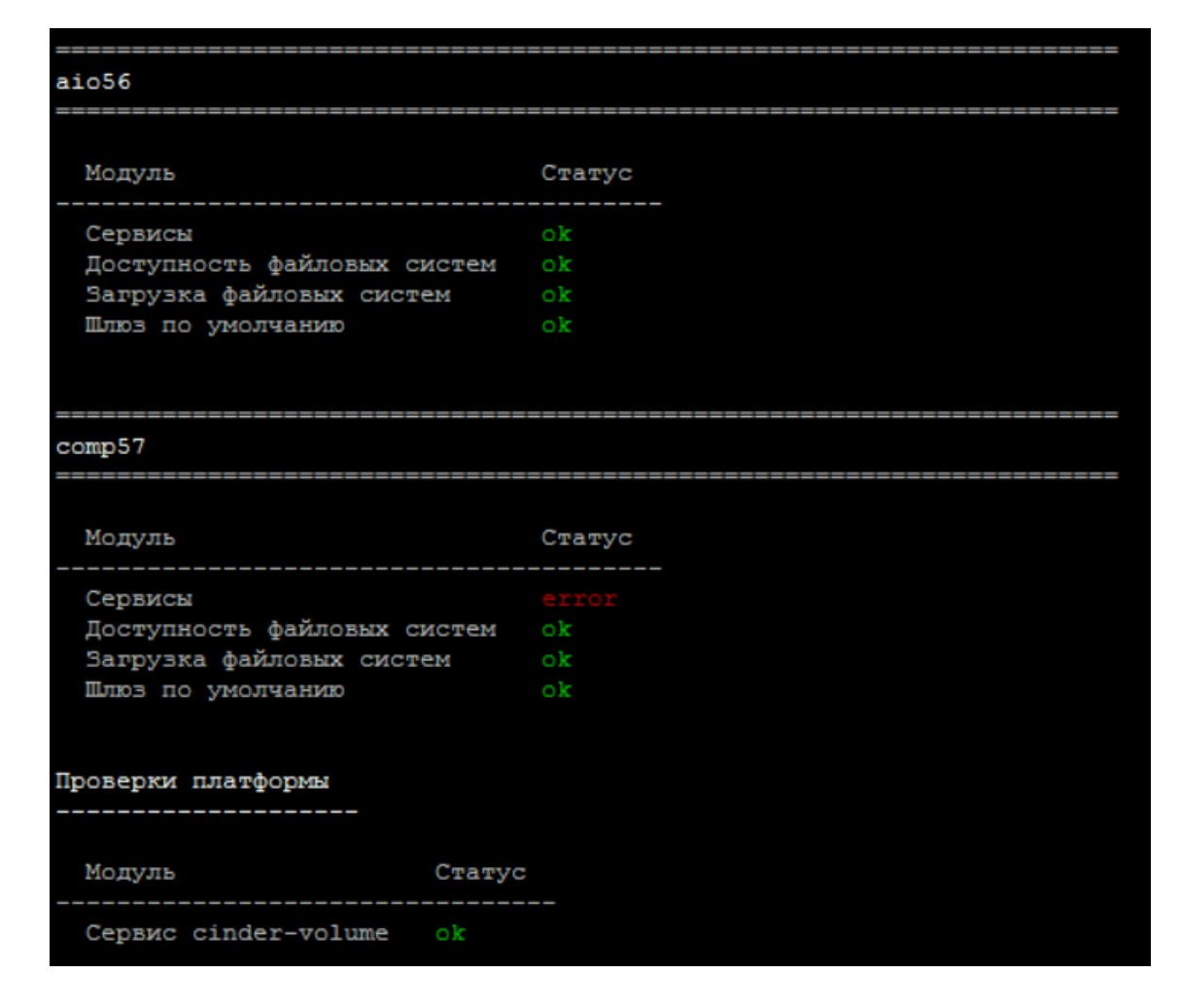

### <span id="page-5-0"></span>**2.3 Проверка сервисов по названию**

#### **Команда:** sc -d no

Показывает все сервисы с no в названии на текущем узле.

| Узел   | Сервисы                       |         |  |
|--------|-------------------------------|---------|--|
|        |                               |         |  |
|        | aodh-notifier                 | started |  |
|        | ceilometer-agent-notification | started |  |
|        | uwsgi.gnocchi-api             | started |  |
|        | gnocchi-metricd               | started |  |
|        | mistral-notifier              | started |  |
| aio205 | nova-compute                  | started |  |
|        | uwsgi.nova-api                | started |  |
|        | nova-conductor                | started |  |
|        | nova-novncproxy               | started |  |
|        | nova-scheduler                | started |  |
|        | uwsgi.nova-metadata           | started |  |

**Команда:** sc -d no -H nodename

Показывает все сервисы с no в названии на указанном узле. Если узел недоступен, выводится соответствующее предупреждение.

Вывод:

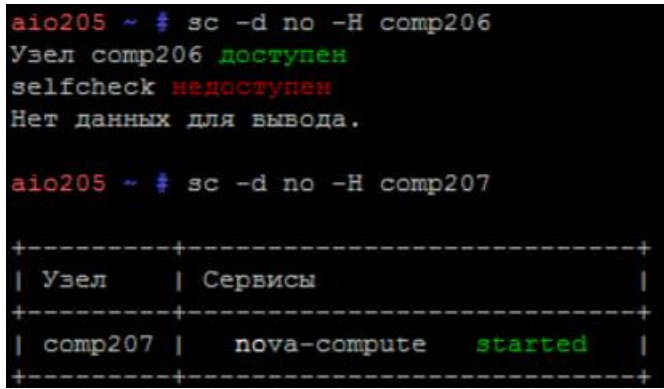

**Команда:** sc -d no -p

Показывает все сервисы с no в названии на каждом узле платформы. Если хотя бы один из узлов недоступен, выводится соответствующее предупреждение.

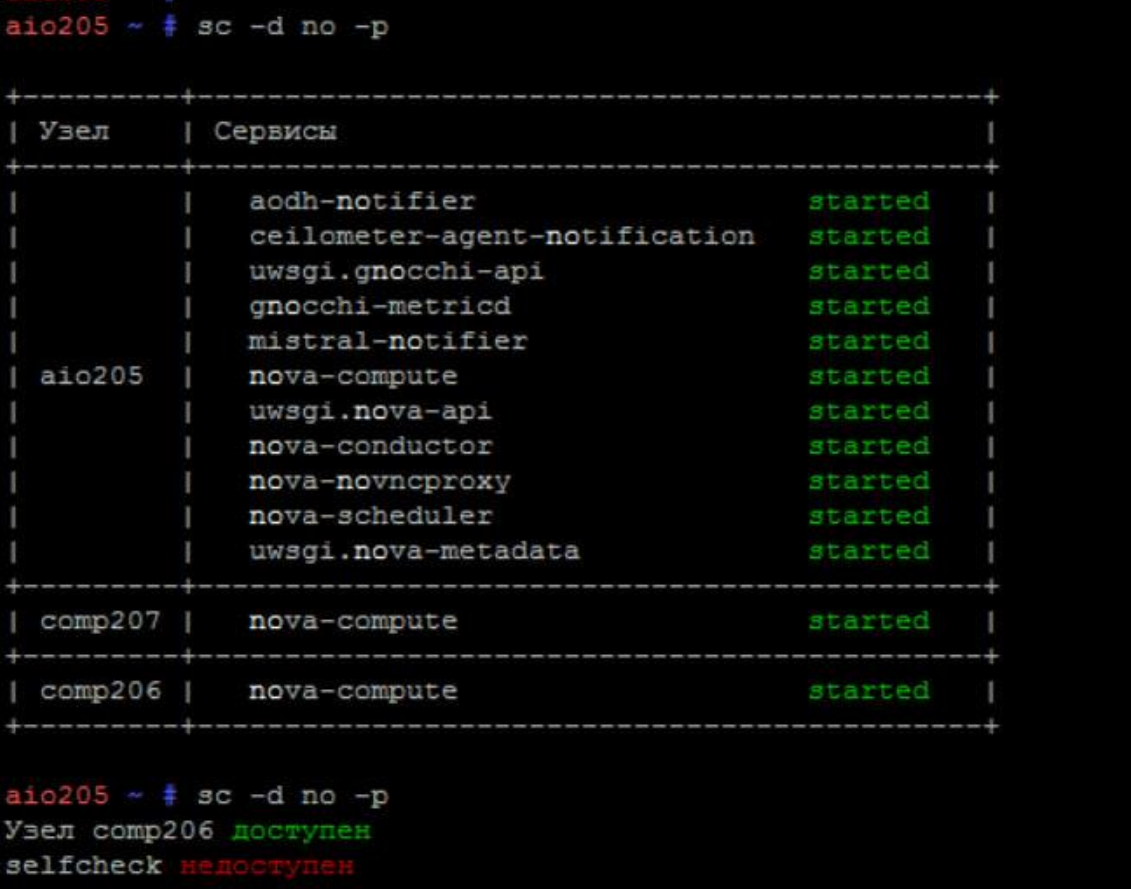

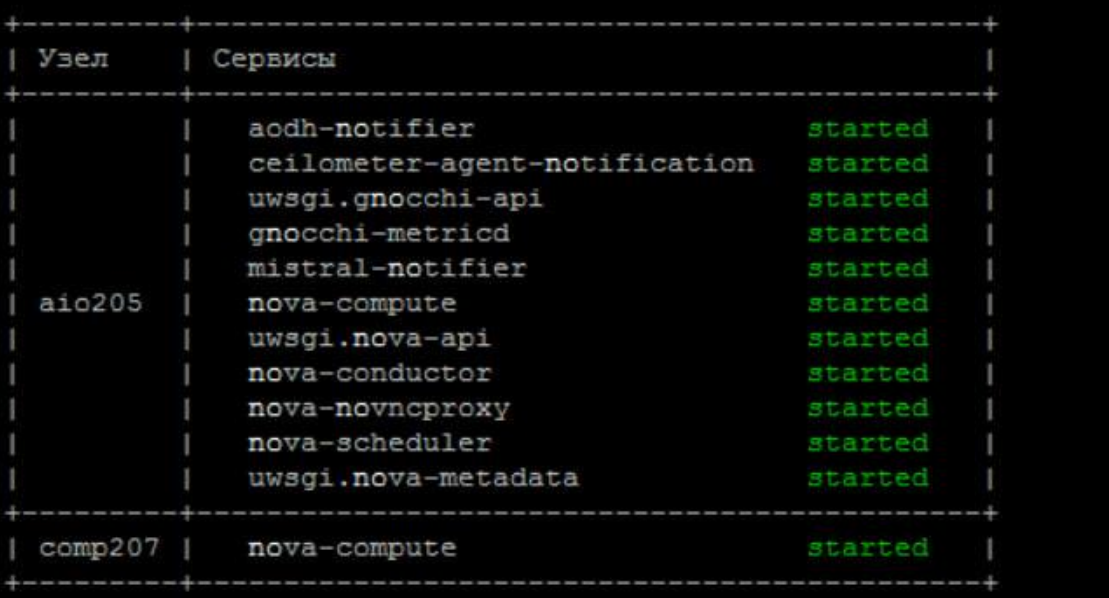

**Команда:** sc -d no -p -j

Показывает все сервисы с no в названии на каждом узле платформы в JSON-формате.

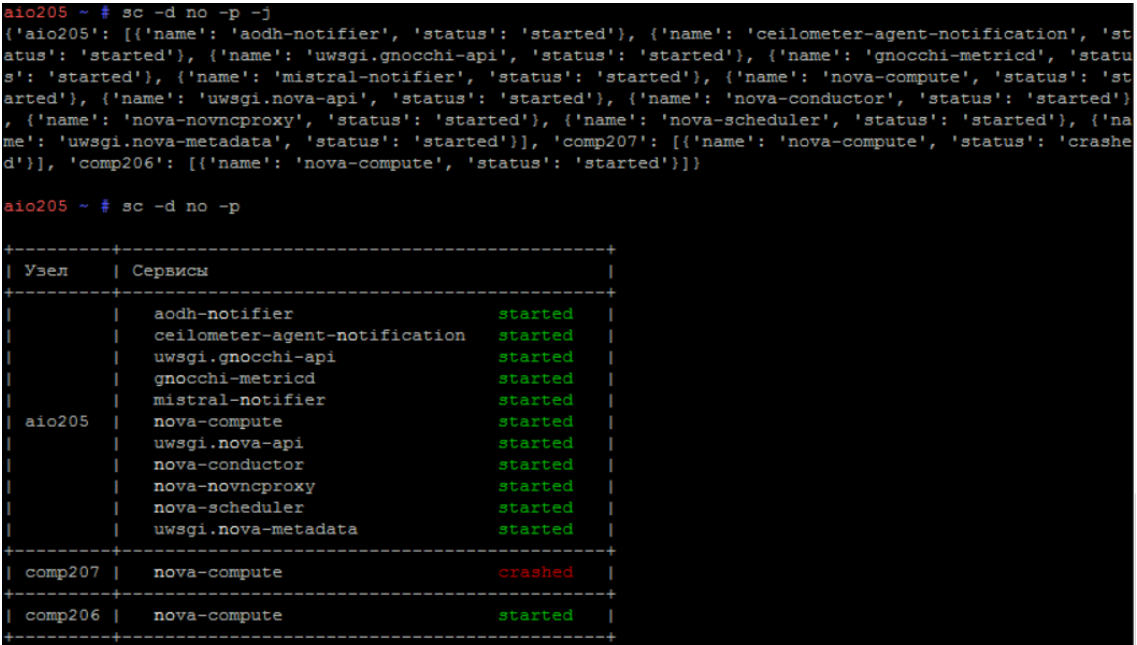